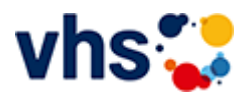

## Fremdsprachen

Für den Alltag, den Beruf, die Reise und den Urlaub können Sie bei uns intensiv, im Schritttempo oder mit geringer Zahl an Teilnehmenden 10 Sprachen lernen.

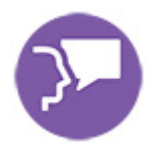

Die Formate der vhs Ludwigshafen umfassen Standard- und Intensivkurse, Unterricht in Kleingruppen sowie maßgeschneiderte Firmenschulungen. Jederzeit besteht auch die Möglichkeit, in bereits laufende Kurse einzusteigen.

Der Fremdsprachenbereich richtet sich nach dem Gemeinsamen Europäischen Referenzrahmen.

# Unsere Sprachkurse sind vielfältig

Die vhs bietet Sprachkurse für alle Bürgerinnen und Bürger. Unabhängig, ob für den Beruf, für den Urlaub oder aus Interesse, eine andere Sprache und ihre Kultur kennenzulernen – unsere Kursleiterinnen und Kursleiter führen Sie mit Freude in die neuen Sprachen ein. Menschen mit fundierten Fremdsprachenkenntnissen finden in der vhs Gleichgesinnte, mit denen sie sich über interessante Themen austauschen können. Die Themen werden gemeinsam mit der Kursleiter\*in ausgewählt. Sie können sich jederzeit hier auf unserer Homepage über unser Kursangebot informieren.

Die Stadtbibliothek arbeitet eng mit der vhs zusammen. so dass Sie das passende Buch für Ihren Kurs dort auch ausleihen können.

### Wie finde ich den richtigen Kurs?

Sprachkurse für Anfänger\*innen ohne Vorkenntnisse sind mit A1. 1 gekennzeichnet. A1 bezeichnet das Sprachniveau. Die folgende 1 sagt aus, dass es der erste Kurs ist. Wenn der Kurs fortgesetzt wird, ändert sich die Bezeichnung in A1.2, dann A1.3 usw.

Wenn Sie bereits Sprachkenntnisse haben und sie wieder aktivieren möchten, können Sie unter [www.sprachtest.de](http://www.sprachtest.de/) testen, auf welchem Stand Sie sind. Der Test ist kostenlos und gibt Ihnen eine objektive Einschätzung. Das ermöglicht Ihnen einen Quereinstieg in einen bestehenden Kurs. Für Wiedereinsteiger\*innen auf dem Niveau A1/A2 bietet die vhs spezielle Kurse an.

Sie möchten als eigene Gruppe ab 6 Personen gemeinsam eine Fremdsprache erlernen? Dann organisieren wir gern den Kurs für Sie.

### Was ist ein Sprachniveau?

Der Gemeinsame Europäische Referenzrahmen ist die Grundlage für die Einstufung Ihrer Sprachkenntnisse. Anfänger\*innen starten auf dem Niveau A1.

Die Niveaustufen sind mit A1 bis C2 gekennzeichnet. Erklärungen siehe [Europäischer Referenzrahmen.](https://www.vhs-lu.de/fachbereiche/fremdsprachen/europaeischer-referenzrahmen)

### Über unsere Kurse

Ein Sprachkurs findet 1x in der Woche statt und umfasst 8 Termine. Die Unterrichtszeit beträgt 1,5 Stunden. In einem Semester folgt auf den ersten Sprachkurs ein Folgekurs (F). Die Kursgebühren richten sie nach der Anzahl der Teilnehmerinnen und Teilnehmer und der Kursdauer. Die Gebühren orientieren sich an der Anzahl der Teilnehmer\*innen am ersten Kurstag. Die Berechnung für einen Kurs mit 8 Kurstagen sehen Sie hier. Bei Kursen, die eine längere Laufzeit haben, sind die Kursgebühren angepasst.

- bis 6 Teilnehmer\*innen gilt der Grundpreis 66 Euro i.
- mit 4-5 Teilnehmer\*innen ist die Kursgebühr 82 Euro
- mit 3 Teilnehmer\*innen ist die Kursgebühr 107 Euro

Nach Ihrer Anmeldung erhalten Sie eine Bestätigung mit allen wichtigen Informationen zu Ihrem Kurs. Wenn Sie sich zu einem Online-Kurs angemeldet haben, erhalten Sie zusätzlich weitere Informationen zu Ihrem Online-Kurs.

[Kursbereiche](https://www.vhs-lu.de/fachbereiche/fremdsprachen?kathaupt=1&kathauptname=Kursbereiche&cHash=b7637b5f50a28faedfa369854f36a63a) >> [EDV](https://www.vhs-lu.de/fachbereiche/fremdsprachen?kathaupt=1&katid=573&katname=EDV&katvaterid=0&cHash=24a9ab56608c4a0ca49095ff0b319f6f) >> MS Office Anwendungen

Veranstaltung "Lange Texte mit Word: wissenschaftliche Arbeiten, Projektarbeiten & Co." (Nr. JA50002) wurde in den Warenkorb gelegt.

Seite 1 von 1

#### **241KE50118: Excel - mal etwas anders**

Quillt Ihr Desktop und Ihre Lesezeichen auch schon über? Das wäre dann die Lösung:

Excel ist eines der vielseitigsten Programme der Office-Familie.

Man kennt es als DAS Rechenprogramm schlechthin und viele schreckt genau dieses ab.

Aber haben sie gewusst, das Excel auch ein hervorragendes "Organisationstalent" besitzt!? - und dass mit viel einfacheren Mittel als man denkt.

Dies ermöglicht revolutionäre Strukturmöglichkeiten, wie z.B. das Bündeln von Internet-Informationen, den sofortigen und objektbezogenen Dateizugriff ohne lästiges Suchen.

All das sind normalerweise die Probleme des Computeralltags, ob im privaten oder geschäftlichen Bereich. Daher ist der Kurs geeignet für rein Interessierte, von der Bürokraft bis hin zu Firmeninhaber\*innen.

Sie werden in jeder Hinsicht Zeit gewinnen und Excel von einer anderen Seite kennenlernen und das ganze ohne Makros, VBA, hochkomplexe Formeln und unendliche Zahlenkolonnen.

Bringen Sie Ihre Organisation auf Trapp und lassen Sie sich vom Excel-Fieber anstecken. Excel - ein vielfach unterschätztes Programm - ist lebendiger, als Sie denken.

Zielgruppe:

Anwender\*innen mit guten PC-Grundkenntnissen. Vorkenntnisse in Excel sind nicht unbedingt erforderlich. Auch als Firmenkurs möglich.

Beginndatum: Freitag, 07.06.2024, 18.00 Uhr

Lorenz Christoph

#### **241JA50002: Lange Texte mit Word: wissenschaftliche Arbeiten, Projektarbeiten & Co.**

Lernen Sie den Umgang mit Formatvorlagen kennen, denn damit sparen Sie viel Zeit bei der Formatierung von langen Texten wie z.B. von wissenschaftlichen Arbeiten, Berichten, Gutachten etc. Sie lernen, welche Formatvorlagen es gibt, wie Sie diese anwenden und an Ihre Bedarfe anpassen und wie Sie eigene Formatvorlagen erstellen können. Außerdem erfahren Sie alles Relevante rund um Zeichen- und Absatzformatierungen für lange Texte.

Voraussetzungen: Word-Basiskenntnisse sind von Vorteil.

Beginndatum: Samstag, 22.06.2024, 14.00 Uhr

Varzic Biljana

Q [Details](https://www.vhs-lu.de/fachbereiche/fremdsprachen?kathaupt=11&katid=587&knr=241JA50002&kursname=Lange%20Texte%20mit%20Word%20wissenschaftliche%20Arbeiten%20Projektarbeiten%20Co&cHash=e7c898c5c7385bf3e6b9de4bc04a81ef) **in [Kurstage](https://www.vhs-lu.de/kuferweb/programm/?kathaupt=12&knr=241JA50002) V[Anmelden](https://www.vhs-lu.de/fachbereiche/fremdsprachen?kathaupt=5&knradd=241JA50002&schritt=1&cHash=2f9aaeac4618224023e2bdef1efc0e96) M [Empfehlung](mailto:BITTE%20EINTRAGEN?subject=Von%20einem%20Freund%20empfohlen:%20Lange%20Texte%20mit%20Word:%20wissenschaftliche%20Arbeiten,%20Projektarbeiten%20und%20Co.&body=241JA50002%20-%20Lange%20Texte%20mit%20Word:%20wissenschaftliche%20Arbeiten,%20Projektarbeiten%20und%20Co.%0AKursbeginn:%2022.06.2024%20um%2014:00%20Uhr%0AKursort:%20Online-Termine%0A%0ALernen%20Sie%20den%20Umgang%20mit%20Formatvorlagen%20kennen,%20denn%20damit%20sparen%20Sie%20viel%20Zeit%20bei%20der%20Formatierung%20von%20langen%20Texten%20wie%20z.B.%20von%20wissenschaftlichen%20Arbeiten,%20Berichten,%20Gutachten%20etc.%20Sie%20lernen,%20welche%20Formatvorlagen%20es%20gibt,%20wie%20Sie%20diese%20anwenden%20und%20an%20Ihre%20Bedarfe%20anpassen%20und%20wie%20Sie%20eigene%20Formatvorlagen%20erstellen%20k%C3%B6nnen.%20Au%C3%9Ferdem%20erfahren%20Sie%20alles%20Relevante%20rund%20um%20Zeichen-%20und%20Absatzformatierungen%20f%C3%BCr%20lange%20Texte.%0D%0AVoraussetzungen:%20Word-Basiskenntnisse%20sind%20von%20Vorteil.%0AWeitere%20Informationen%20zu%20diesem%20Kurs%20finden%20Sie%20unter:%20http://www.vhs-lu.de%2Findex.php%3Fid%3D3733%26kathaupt%3D11%26knr%3D241JA50002%3B)** 

#### **241JA50003: Word: Professionelle Geschäftskorrespondenz nach DIN 5008 Norm**

Wie gestaltet man das Anschriftenfeld? Wie schreibt man (internationale) Telefonnummern? Wohin kommen Betreff, Datum und Infoblock? Wie ist es mit dem Anlagevermerk? In diesem Kurs erfahren Sie es und erhalten wertvolle Tipps zur professionellen Gestaltung von Brief- und E-Mail-Korrespondenz nach DIN 5008. Inhalt: Überblick der wichtigsten DIN-Regeln (Abkürzungen, Adressen, Telefonnummern, Kalenderdaten, IBAN und BIC, usw.) zur Gestaltung von Brief- und E-Mail-Korrespondenz. Vorkenntnisse: Word-Basiskenntnisse von Vorteil

Beginndatum: Donnerstag, 04.07.2024, 18.30 Uhr

Varzic Biljana

Q [Details](https://www.vhs-lu.de/fachbereiche/fremdsprachen?kathaupt=11&katid=587&knr=241JA50003&kursname=Word%20Professionelle%20Geschaeftskorrespondenz%20nach%20DIN%205008%20Norm&cHash=5a182a4f1383b88be3c44463b7d8eca5) **Em [Kurstage](https://www.vhs-lu.de/kuferweb/programm/?kathaupt=12&knr=241JA50003) VAnmelden** II [In den Warenkorb](https://www.vhs-lu.de/fachbereiche/fremdsprachen?kathaupt=1&katid=587&katname=MS%20Office%20Anwendungen&katvaterid=573&knradd=241JA50003&cHash=35614fc6c5d07385db0e0d3de8fcf6cb) MEmpfehlung

Seite 1 von 1